### **CSE 373**

#### Review of Java

slides created by Marty Stepp also based on course materials by Stuart Regeshttp://www.cs.washington.edu/373/

© University of Washington, all rights reserved.

1

#### **Summary**

- These slides contain material about objects, classes, and objectoriented programming in Java.
- We won't be covering these slides in lecture, but they contain material you are expected to remember from CSE 142 and 143.
- For additional review material, consult Ch. 1-6 of Core Java.

#### **Primitives vs. objects; value and reference semantics**

# **A swap method?**

• Does the following swap method work? Why or why not?

```
public static void main(String[] args) {int a = 7;

int b = 35;// swap a with b?swap(a, b);System.out.println(a + '' '' + b);
}public static void swap(int a, int b) {int temp = a;a = b;
b = temp;}
```
#### **Value semantics**

- value semantics: Behavior where values are copied when assigned, passed as parameters, or returned.
	- All primitive types in Java use value semantics.
	- When one variable is assigned to another, its value is copied.
	- $\overline{\phantom{a}}$ Modifying the value of one variable does not affect others.

int x = 5;  
\nint y = x;  
\n
$$
y = 17
$$
;   
\n $y = 8$ ;   
\n $y = 8$ ;   
\n $y = 27$   
\n $y = 17$   
\n $y = 8$ ;   
\n $y = 17$   
\n $y = 17$   
\n $y = 17$ 

#### **Reference semantics (objects)**

- reference semantics: Behavior where variables actually store the address of an object in memory.
	- When one variable is assigned to another, the object is not copied; both variables refer to the same object.
	- **Modifying the value of one variable will affect others.**

```
int [] a1 = \{4, 15, 8\};

int[] a2 = a1; // refer to same array as a1a2[0] = 7;
System.out.println(Arrays.toString(a1)); // [7, 15, 8]index  0  1
                              2
```
#### **References and objects**

• Arrays and objects use reference semantics. Why?

- **e** efficiency. Copying large objects slows down a program.
- **Sharing.** It's useful to share an object's data among methods.

DrawingPanel panel1 = new DrawingPanel(80, 50);**DrawingPanel panel2 = panel1; // same windowpanel2.setBackground(Color.CYAN);**

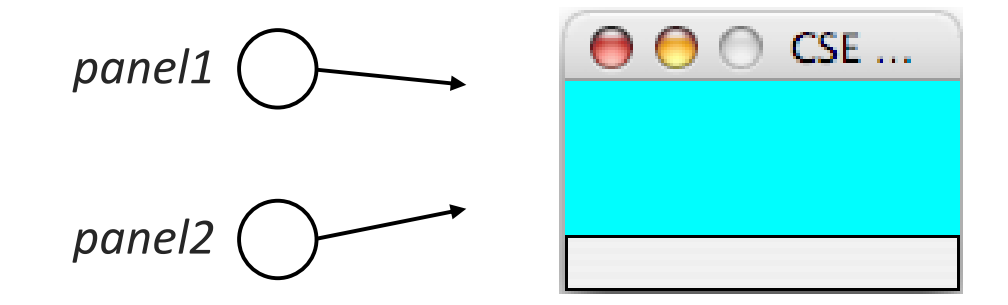

#### **Objects as parameters**

- When an object is passed as a parameter, the object is *not* copied. The parameter refers to the same object.
	- If the parameter is modified, it will affect the original object.

```
public static void main(String[] args) {
DrawingPanel window = new DrawingPanel(80, 50);window.setBackground(Color.YELLOW);example(window);window}public static void example(DrawingPanel panel) {
    panel.setBackground(Color.CYAN);CSE...
                                             80
    . .
} panel
```
#### **Arrays as parameters**

• Arrays are also passed as parameters by reference.

■ Changes made in the method are also seen by the caller.

```
public static void main(String[] args) {int [] iq = \{126, 167, 95\};
    increase(iq);
System.out.println(Arrays.toString(iq));}public static void increase(int[] a) {for (int i = 0; i < a.length; i++) {
         a[i] = a[i] * 2;}} Output:
 [252, 334, 190]index 0 1 2value252 | 334 | 190
                                             334
                                                iqa
```
#### **Arrays pass by reference**

• Arrays are also passed as parameters by reference.

■ Changes made in the method are also seen by the caller.

```
public static void main(String[] args) {int [] iq = \{126, 167, 95\};
      increase(iq);

System.out.println(Arrays.toString(iq));}public static void increase(int[] a) {for (int i = 0; i < a.length; i++) {
          a[i] = a[i] * 2;}}■ Output:
 [252, 334, 190]index 0 \t 1 \t 2value252 | 334 | 190
                                            334
                                             iqa
```
#### **Classes and Objects**

### **Objects**

- object: An entity that encapsulates data and behavior.
	- $\blacksquare$ data: variables inside the object
	- п behavior: methods inside the object
		- You interact with the methods; the data is hidden in the object.

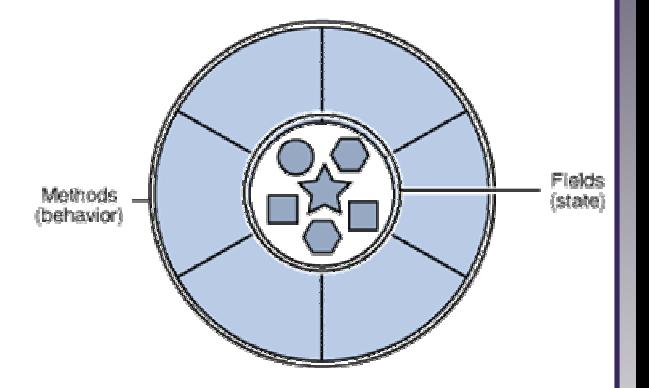

- Constructing (creating) an object: Type objectName =  $new$  Type(parameters);
- Calling an object's method: objectName.methodName(parameters);

#### **Classes**

- • class: A program entity that represents either:
	- 1.A program / module, or
	- 2.A template for a new type of objects.

- object-oriented programming (OOP): Programs that perform their behavior as interactions between objects.
	- $-$  abstraction: Separation between concepts and details. Objects and classes provide abstraction in programming.

#### **Blueprint analogy**

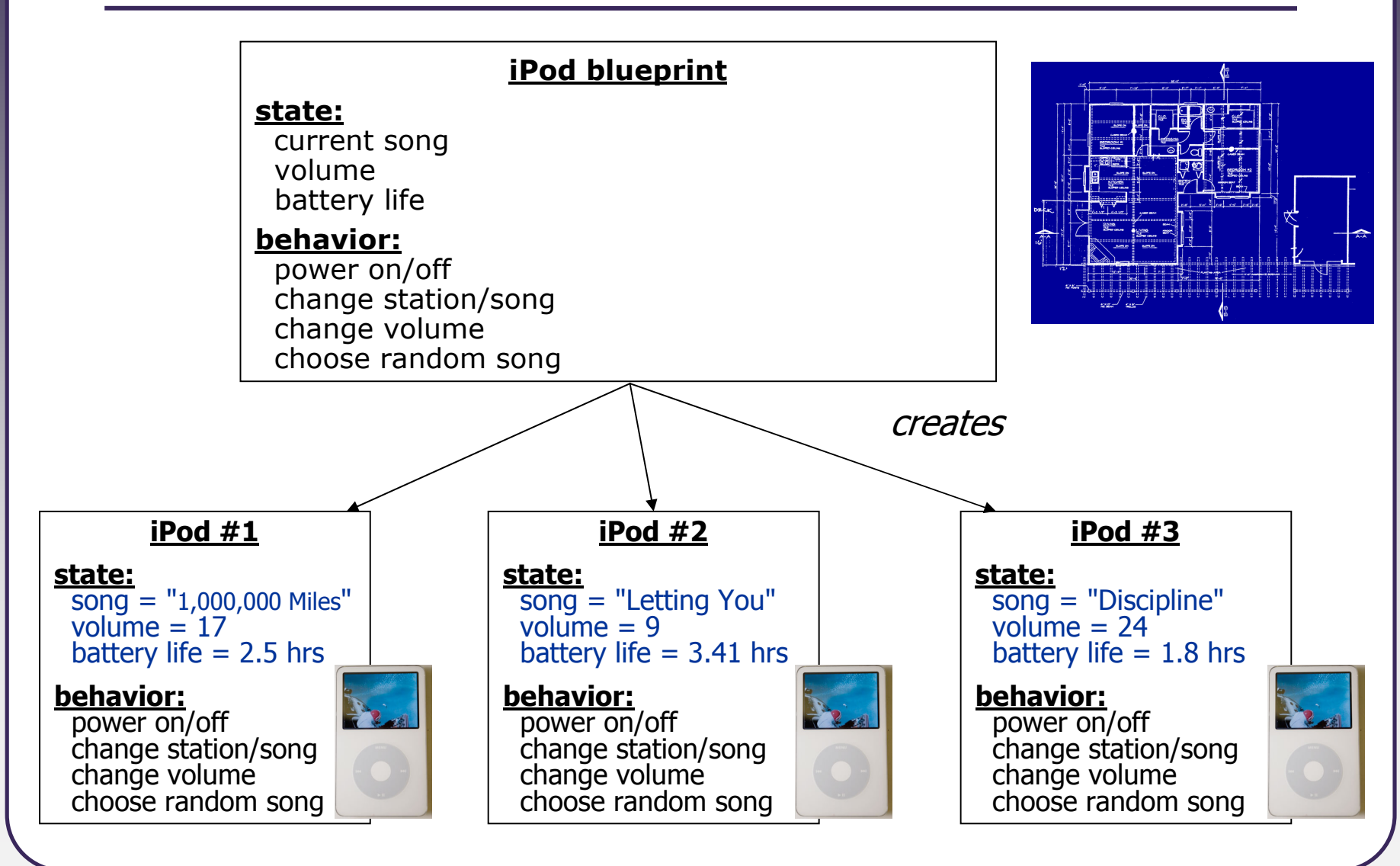

## **Point objects**

```
import java.awt.*;...Point p1 = new Point(5, -2);

Point p2 = new Point(); // origin (0, 0)
```
• Data: y the point's y-coordinate x the point's x-coordinate NameDescription

• Methods:

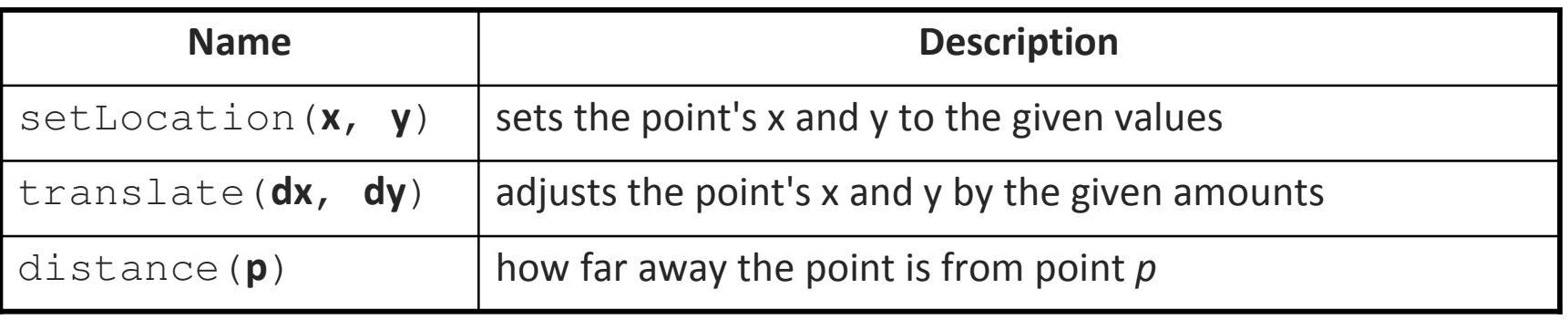

# **Point class as blueprint**

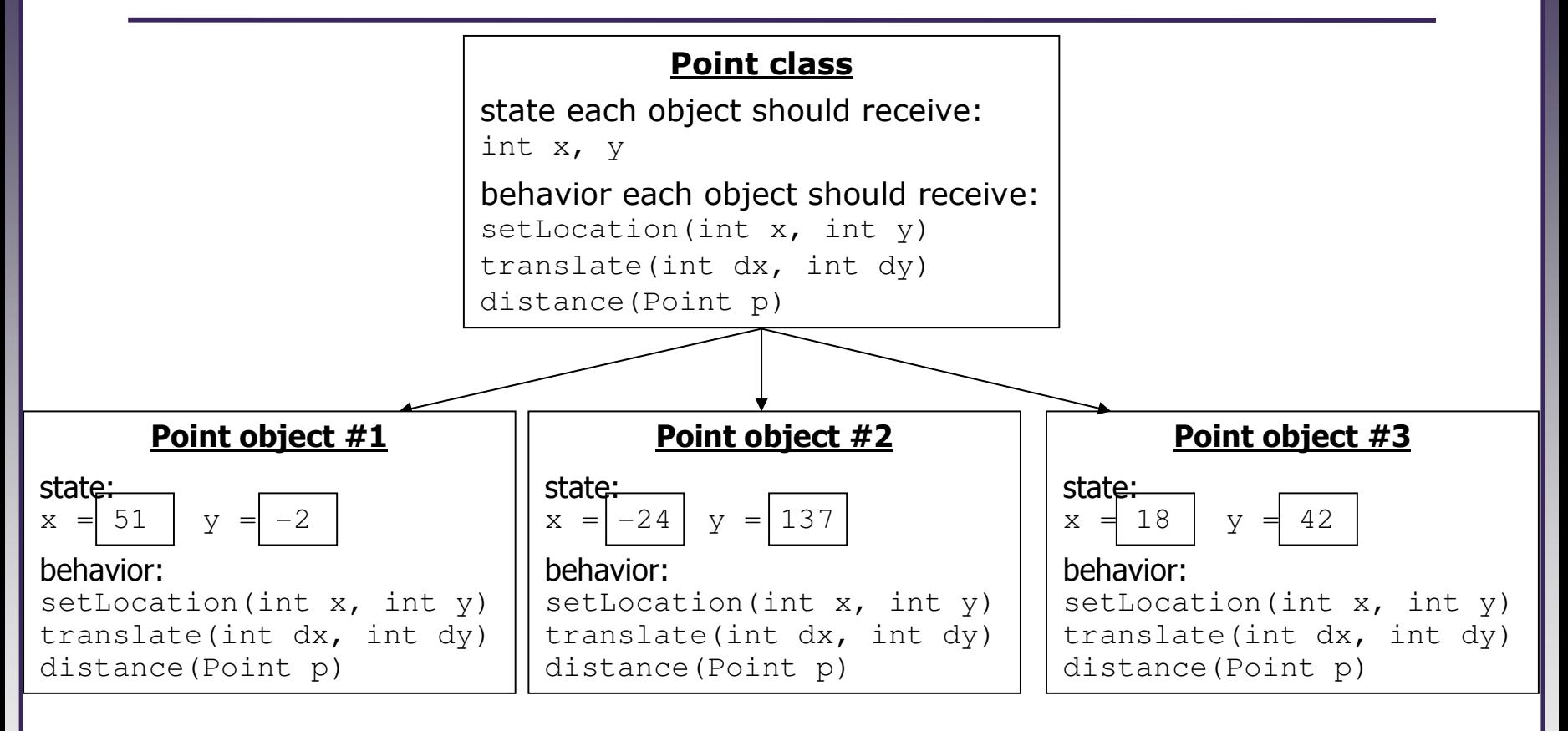

- The class (blueprint) describes how to create objects.
- $\blacksquare$  Each object contains its own data and methods.
	- The methods operate on that object's data.

### **Clients of objects**

#### • client program: A program that uses objects.

P. **Example:** Bomb i<mark>s a client of</mark> DrawingPanel **and** Graphics.

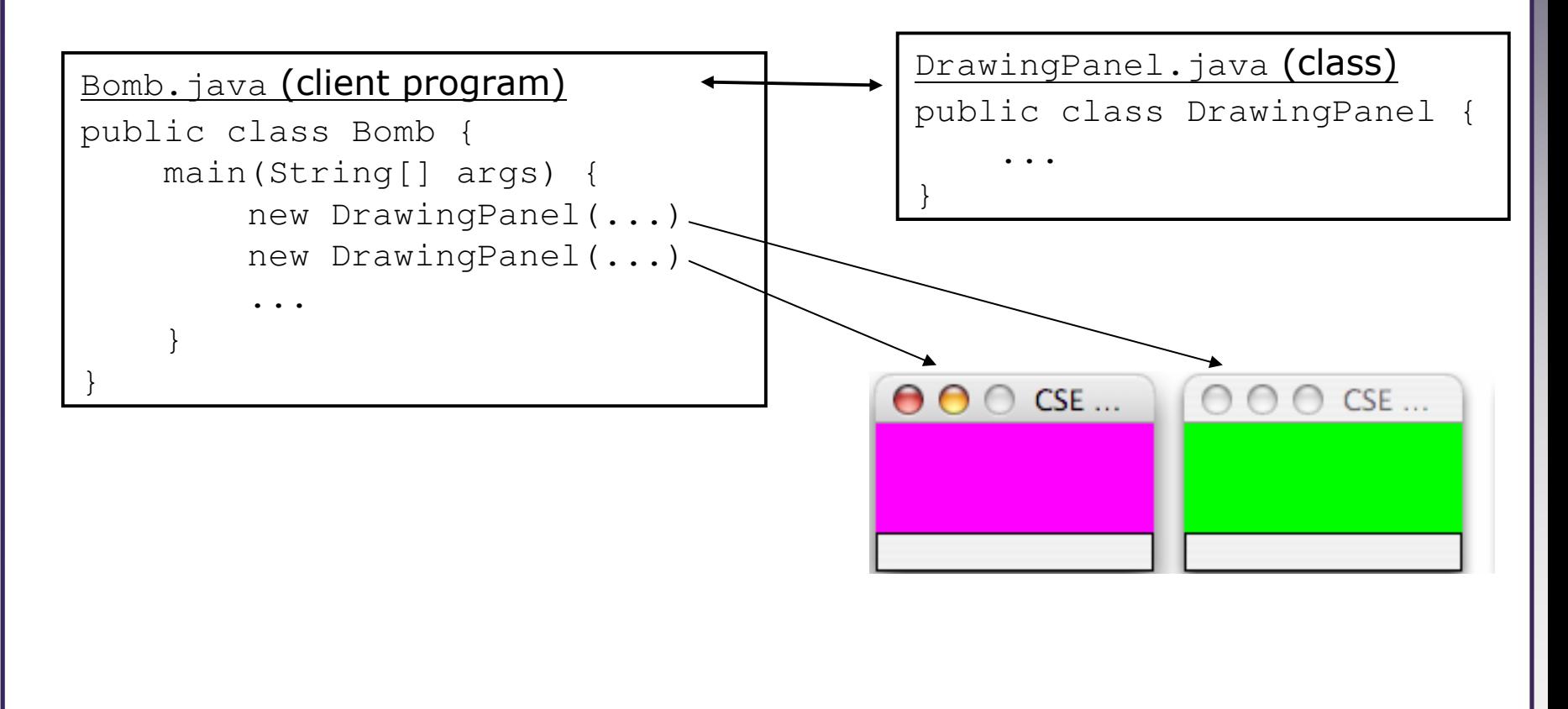

#### **Fields**

- **field**: A variable inside an object that is part of its state.
	- $-$  Each object has *its own copy* of each field.
- Declaration syntax:

. .

```
private type name;
```
– Example:

}

public class Point {**private int x;private int y;**

#### **Encapsulation**

•encapsulation: Hiding implementation details from clients.

- $\overline{\phantom{a}}$  Encapsulation enforces abstraction.
	- separates external view (behavior) from internal view (state)
	- protects the integrity of an object's data

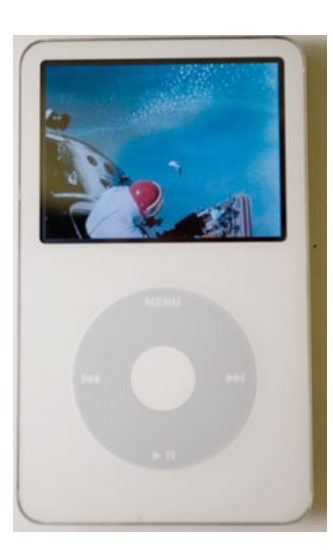

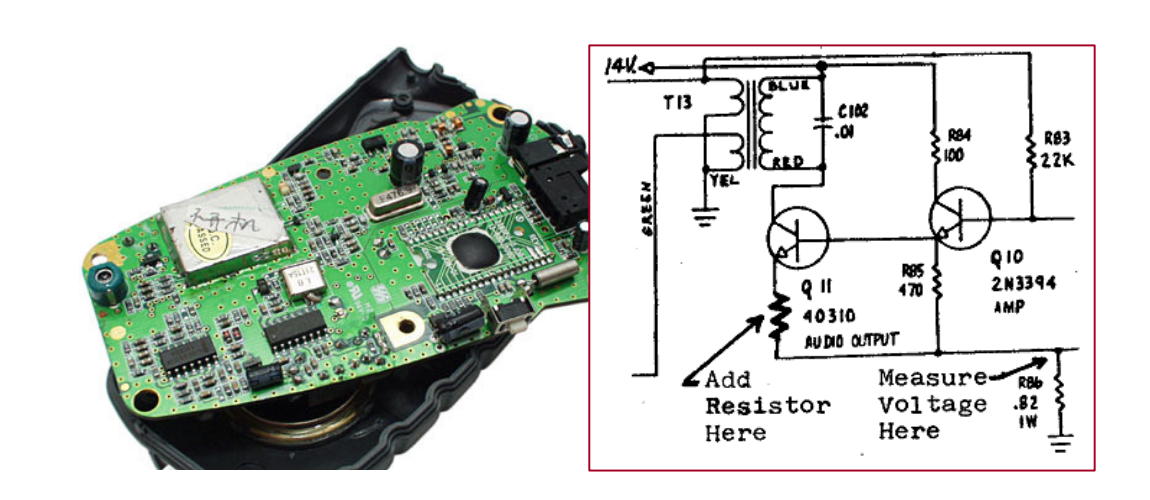

#### **Benefits of encapsulation**

- Abstraction between object and clients
- Protects object from unwanted access
	- $\blacksquare$ Example: Can't fraudulently increase an Account's balance.
- Can change the class implementation later
	- Example: Point could be rewritten in polar coordinates ( $r$ ,  $\vartheta$ ) with the same methods.

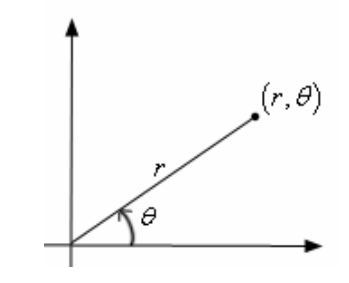

- Can constrain objects' state (invariants)
	- ш Example: Only allow Accounts with non-negative balance.
	- Example: Only allow Dates with a month from 1-12.

#### **Instance methods**

• instance method (or object method): Exists inside each object of a class and gives behavior to each object.

```
public type name(parameters) {statements;
```

```
}
```
same syntax as static methods, but without  $\texttt{static}$  keyword

```
Example:public void tranlate(int dx, int dy) {
    x \neq = dx;

y += dy;}
```
### **The implicit parameter**

#### • implicit parameter: The object on which an instance method is being called.

- $-$  If we have a <code>Point</code> object <code>p1</code> and call <code>p1.translate(5, 3);</code> the object referred to by  $\text{p1}$  is the implicit parameter.
- $-$  If we have a <code>Point</code> object <code>p2</code> and call <code>p2.translate(4, 1);</code> the object referred to by  $\text{p2}$  is the implicit parameter.
- The instance method can refer to that object's fields.
	- We say that it executes in the context of a particular object.
	- $\bullet$  <code>translate</code> can refer to the  ${\rm x}$  and  ${\rm y}$  of the object it was called on.

#### **Categories of methods**

#### •accessor: A method that lets clients examine object state.

- P. Examples: distance, distanceFromOrigin
- **nd often has a non-void return type**
- mutator: A method that modifies an object's state.
	- Examples: setLocation, translate
- •helper: Assists some other method in performing its task.
	- often declared as private so outside clients cannot call it

## **The toString method**

tells Java how to convert an object into a  $\texttt{String}$  for printing

public String toString() {code that returns a String representing this object;}

■ Method name, return, and parameters must match *exactly*.

■ Example:

```
// Returns a String representing this Point.public String toString() {
return "(" + x + ", " + y + ")";}
```
#### **Constructors**

**• constructor**: Initializes the state of new objects.

```
public type(parameters) {statements;}
```
- $-$  runs when the client uses the  ${\sf new}$  keyword
- no return type is specified; implicitly "returns" the new object

```
public class Point {private int x;
private int y;public Point(int initialX, int initialY) {
        x = initialX;
y = initialY;}
```
#### **Multiple constructors**

- A class can have multiple constructors.
	- Each one must accept a unique set of parameters.

• Example: A Point constructor with no parameters that initializes the point to (0, 0).

```
// Constructs a new point at (0, 0).public Point() {x = 0 ;
       \begin{array}{rcl} y &=& 0 \;{\mathbf{;}} \end{array}}
```
#### **The keyword this**

• **this** : Refers to the implicit parameter inside your class. (a variable that stores the object on which a method is called)

- **Refer to a field:** this.**field**
- Call a method: this.method(parameters);
- One constructor  $this$  (parameters); can call another:

#### **Calling another constructor**

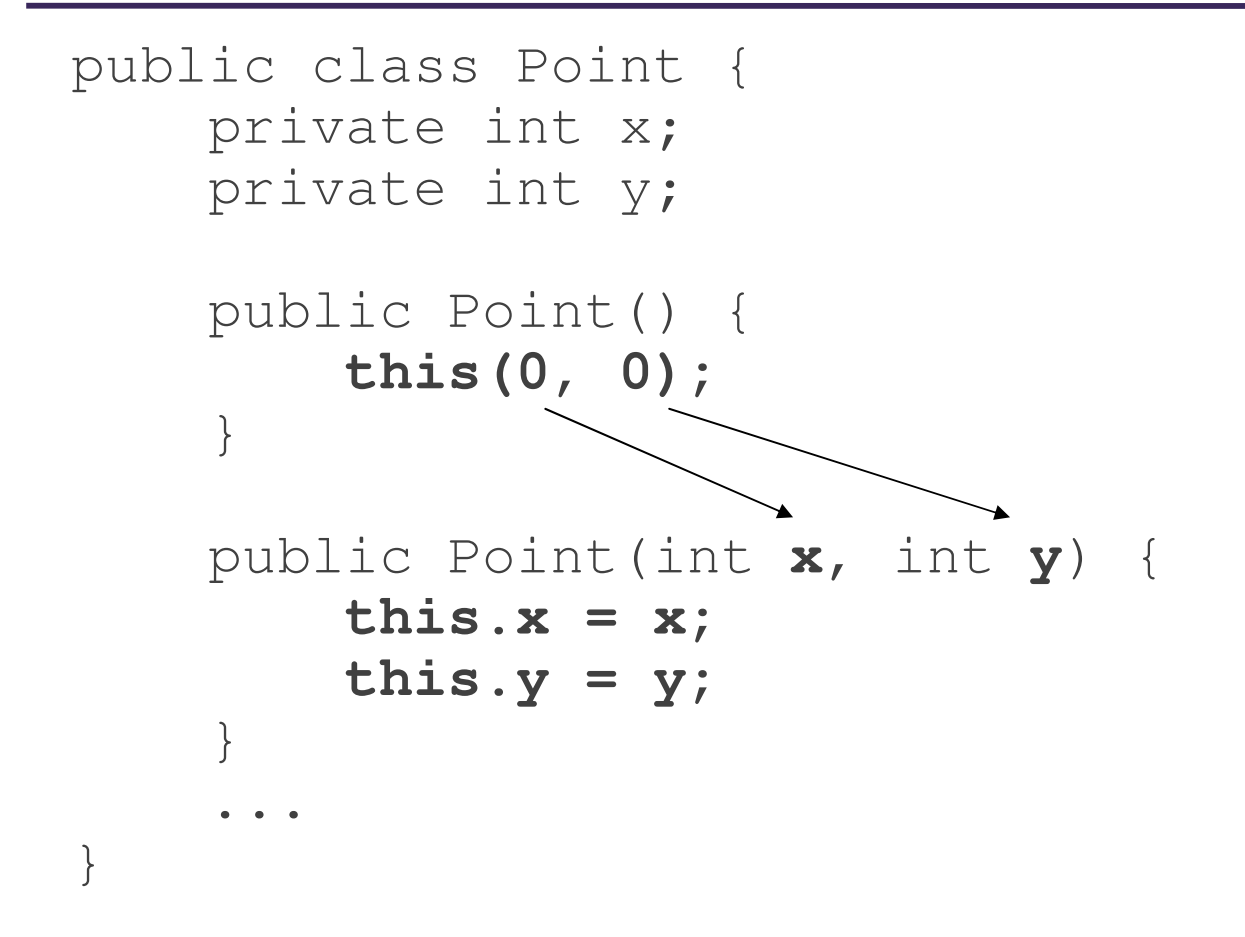

- Avoids redundancy between constructors
- Only a constructor (not a method) can call another constructor

### **Comparing objects for equality and ordering**

### **Comparing objects**

• The == operator does not work well with objects. == compares references to objects, not their state. It only produces  $\tt true$  when you compare an object to itself.

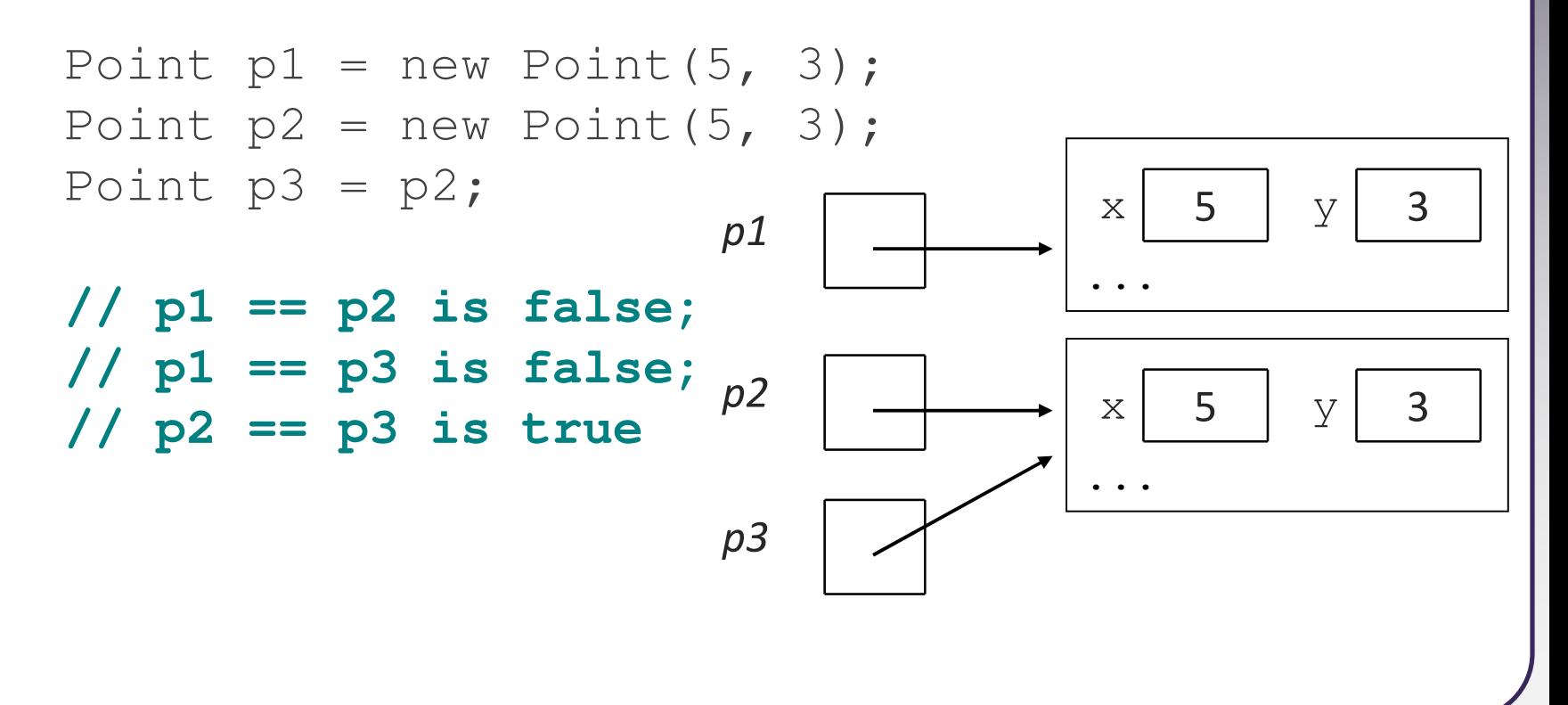

# **The equals method**

• The equals method compares the state of objects.

```
if (str1.equals(str2)) {
System.out.println("the strings are equal");
}
```
• But if you write a class, its equals method behaves like  $==$ 

```
if (p1.equals(p2)) { // false :-(System.out.println("equal");}
```
- k. This is the default behavior we receive from class Object.
- Java doesn't understand how to compare new classes by default.

# **The compareTo method (10.2)**

- The standard way for a Java class to define a comparison function for its objects is to define a  $\mathtt{compareTo}$  method.
	- Ξ ■ Example: in the String class, there is a method: public int compareTo(String other)

#### • A call of A.compareTo(B) will return:

- a value  $< 0$ if A comes "before" B in the ordering,
- a value > 0 if **A** comes "after" **B** in the ordering,
- or and B are considered "equal" in the ordering.

#### **Using compareTo**

• compareTo can be used as a test in an if statement.

```
String a = "alice";String b = "bob";
if (a.compareTo(b) < 0) { // true...}
```
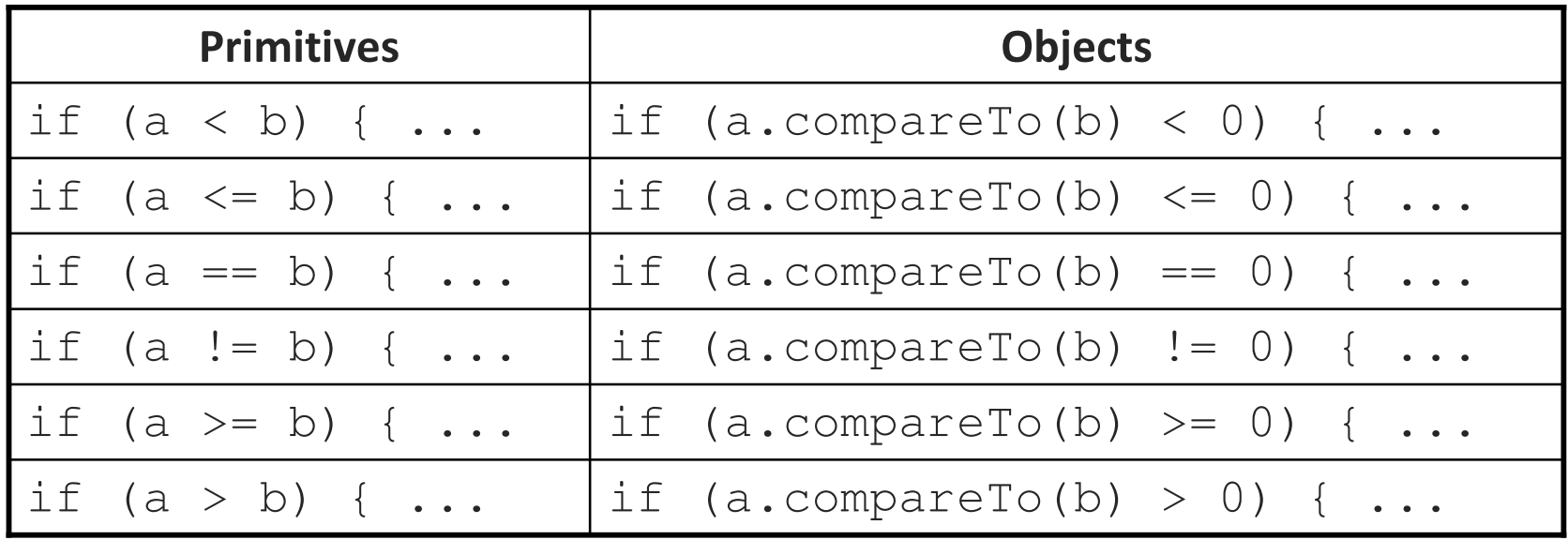

### **compareTo and collections**

• You can use an array or list of strings with Java's included binary  $\mathsf{\small search}$  method because it calls  $\mathsf{\small complex}$   $\mathsf{\small c}$  internally.

```
String [] a = \{ "al", "bob", "cari", "dan", \}"mike"};
int index = Arrays.binarySearch(a, "dan"); // 3
```
• Java's TreeSet/Map use compareTo internally for ordering.

```
Set<String> set = new TreeSet<String>();for (String s : a) {set.add(s);}
System.out.println(s);
// [al, bob, cari, dan, mike]
```
## **Comparable (10.2)**

public interface Comparable<E> {public int compareTo(E other);

}

•

 $\bullet$  A class can implement the <code>Comparable</code> interface to define a natural  $\big|$ ordering function for its objects.

 $\bullet$  A call to your  $\operatorname{compareTo}$  method should return: a value < <sup>0</sup> if this object comes "before" the other object, a value  $>$   $\,$   $\,$   $\,$  0  $\,$  if  $\tt$  h  $\,$  s object comes "after" the  $\circ$  the $\,$ r $\,$  object,  $\,$ or  $\qquad \qquad$  0  $\qquad$  if this object is considered "equal" to the  $\circ$  ther.

If you want multiple orderings, use a Comparator instead (see Ch. 13.1)

### **Comparable template**

public class **name** implements Comparable<**name**> {

public int compareTo(**name** other) {

. .

}

}

. .
# **Comparable example**

```
public class Point implements Comparable<Point> {
   private int x;
private int y;...// sort by x and break ties by y
public int compareTo(Point other) {
        if (x < other.x) {return -1;
} else if (x > other.x) {return 1;
} else if (y < other.y) {
return -1; // same x, smaller y} else if (y > other.y) {

return 1; // same x, larger y} else {
return 0; // same x and same y}
```
**}**

}

# **compareTo tricks**

• subtraction trick - Subtracting related numeric values produces the right result for what you want  $\operatorname{compareTo}$  to return:

```
// sort by x and break ties by y
public int compareTo(Point other) {
    if (x := other.x) {

return x - other.x; // different x
    } else {
return y - other.y; // same x; compare y
    }}
```
The idea:

- if  $x >$  other.x, then  $x -$  other. $x > 0$
- if  $x <$  other.x, then  $x -$  other. $x < 0$
- if  $x == other.x$ , then  $x other.x == 0$

<u>• NOTE: This trick doesn't work for <code>doubles (but</code> see <code>Math.signum</code>)</u>

# **compareTo tricks 2**

• delegation trick - If your object's fields are comparable (such as strings), use their  $\operatorname{compareTo}$  results to help you:

**// sort by employee name, e.g. "Jim" < "Susan"**public int compareTo(Employee other) { **return name.compareTo(other.getName());**}

• toString trick - If your object's toString representation is related to the ordering, use that to help you:

```
// sort by date, e.g. "09/19" > "04/01"public int compareTo(Date other) {
    return toString().compareTo(other.toString());}
```
#### **Inheritance**

#### **Inheritance**

• inheritance: Forming new classes based on existing ones.

- ■ a way to share/reuse code between two or more classes
- superclass: Parent class being extended.
- $\blacksquare$  subclass: Child class that inherits behavior from superclass.
	- gets a copy of every field and method from superclass
- **Exage is-a relationship**: Each object of the subclass also "is a(n)" object of the superclass and can be treated as one.

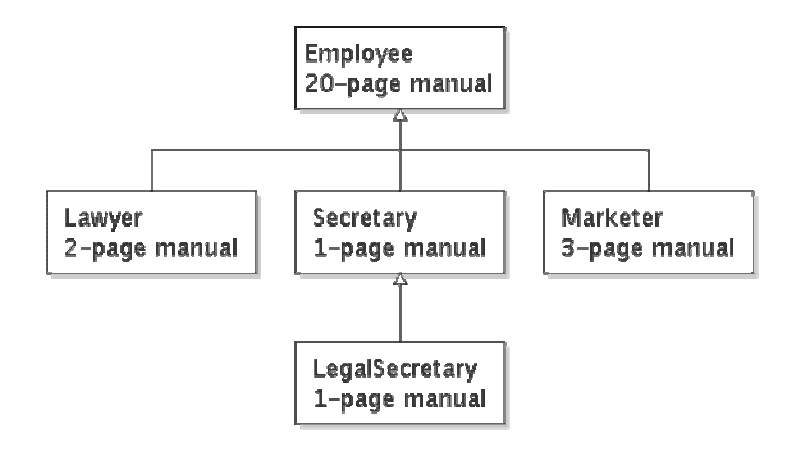

#### **Inheritance syntax**

public class **name** extends superclass {

Example:

public class Lawyer **extends Employee** { . . }

- By extending  $Employee$ , each  $Lawyer$  object now:
	- $\textcolor{red}{\bullet}$  receives a copy of each method from  $\texttt{Emplove}$  automatically
	- $\textcolor{red}{\bullet}$  can be treated as an  $\texttt{Emplove}$  by client code
- Lawyer can also replace ("override") behavior from Employee.

## **Overriding Methods**

- override: To write a new version of a method in a subclass that replaces the superclass's version.
	- No special syntax required to override a superclass method. Just write a new version of it in the subclass.

}

```
public class Lawyer extends Employee {
// overrides getVacationForm in Employee class
    public String getVacationForm() {return "pink";}...
```
# **The super keyword**

• A subclass can call its parent's method/constructor:

```
super.method(parameters) // method
 // constructor
super (parameters);
public class Lawyer extends Employee {public Lawyer(String name) {
       super(name);}// give Lawyers a $5K raise (better)public double getSalary() {
double baseSalary =super.getSalary();
```
return baseSalary + 5000.00;

}

}

#### **Subclasses and fields**

```
public class Employee {
private double salary;. .
}public class Lawyer extends Employee {. .

public void giveRaise(double amount) {
        salary += amount; // error; salary is private
    }}
```
- Inherited private fields/methods cannot be directly accessed by subclasses. (The subclass has the field, but it can't touch it.)
	- How can we allow a subclass to access/modify these fields?

#### **Protected fields/methods**

```
protected type name; // field
protected type name(type name, ..., type name) {
   statement(s); // method
```
#### • a protected field or method can be seen/called only by:

■ the class itself, and its subclasses

}

}

- also by other classes in the same "package" (discussed later)
- useful for allowing selective access to inner class implementation

```
public class Employee {
protected double salary;
```
. .

#### **Inheritance and constructors**

• If we add a constructor to the Employee class, our subclasses do not compile. The error:

```
Lawyer.java:2: cannot find symbolsymbol : constructor Employee()location: class Employee
public class Lawyer extends Employee {^
```
■ The short explanation: Once we write a constructor (that requires parameters) in the superclass, we must now write constructors for our employee subclasses as well.

#### **Inheritance and constructors**

- Constructors are not inherited.
	- Subclasses don't inherit the  $Emplope$  (int) constructor.
	- Subclasses receive a default constructor that contains:

```
public Lawyer() {super(); // calls Employee() constructor
}
```
- But our Employee(int) replaces the default Employee().
	- $\blacksquare$  The subclasses' default constructors are now trying to call a non- $\mathsf{existent}\ \mathsf{default}\ \mathbb{Employee}\ \mathsf{constructor}.$

#### **Calling superclass constructor**

super (parameters);

```
\blacksquare Example:
```
public class Lawyer extends Employee {public Lawyer(int years) { **super(years); // calls Employee c'tor** }. . }

 $\textcolor{red}{\blacksquare}$  The  $\textcolor{red}{\texttt{super}}$  call must be the first statement in the constructor.

## **Polymorphism**

## **Polymorphism**

- polymorphism: Ability for the same code to be used with different types of objects and behave differently with each.
	- System.out.println can print any type of object.
		- Each one displays in its own way on the console.
	- **T** CritterMain can interact with any type of critter.
		- Each one moves, fights, etc. in its own way.

## **Coding with polymorphism**

• A variable of type T can hold an object of any subclass of T.

```
Employee ed = new Lawyer();
```
 $\textcolor{red}{\bullet}$  You can call any methods from the  $\texttt{Emplove}$  class on ed.

• When a method is called on ed, it behaves as a Lawyer.

System.out.println(**ed.getSalary()**); **// 50000.0**System.out.println(**ed.getVacationForm()**); **// pink**

## **Polymorphic parameters**

#### • You can pass any subtype of a parameter's type.

```
public static void main(String[] args) {Lawyer lisa = new Lawyer();
       Secretary steve = new Secretary();
       printInfo(lisa);
printInfo(steve);}public static void printInfo(Employee e) {
       System.out.println("pay : " + e.getSalary());
       System.out.println("vdays: " + e.getVacationDays());
System.out.println("vform: " + e.getVacationForm());System.out.println();}OUTPUT:pay : 50000.0 pay : 50000.0vdays: 15 vdays: 10vform: yellow
vform: pink
```
#### **Polymorphism and arrays**

• Arrays of superclass types can store any subtype as elements.

```
public static void main(String[] args) {
Employee[] e = {new Lawyer(), new Secretary(), 
new Marketer(), new LegalSecretary()};for (int i = 0; i < e.length; i++) {

System.out.println("pay : " + e[i].getSalary());
       System.out.println("vdays: " + i].getVacationDays());System.out.println();}}Output:pay : 50000.0 pay : 60000.0vdays: 15 vdays: 10pay : 50000.0 pay : 55000.0
```
vdays: 10 vdays: 10

#### **Casting references**

• A variable can only call that type's methods, not a subtype's.

```
Employee ed = new Lawyer();
int hours = ed.getHours(); // ok; in Employee
 // compiler error
ed.sue();
```
- The compiler's reasoning is, variable ed could store any kind of <code>employee</code>, and not all kinds know how to  $\mathop{\mathsf{sue}}$  $\overline{\phantom{a}}$ .
- To use Lawyer methods on ed, we can type-cast it.

```
Lawyer theRealEd = (Lawyer) ed;<br>theRealEd.sue(); // ok
theRealEd.sue();
((Lawyer) ed).sue(); // shorter version
```
#### **More about casting**

• The code crashes if you cast an object too far down the tree.

Employee eric <sup>=</sup>**new Secretary()**; ((Secretary) eric).takeDictation("hi"); **// ok ((LegalSecretary) eric).fileLegalBriefs(); // error // (Secretary doesn't know how to file briefs)**

• You can cast only up and down the tree, not sideways.

```
Lawyer linda = new Lawyer();
((Secretary) linda).takeDictation("hi"); // error
```
• Casting doesn't actually change the object's behavior. It just gets the code to compile/run.

**((Employee) linda)**.getVacationForm() **// pink**

#### **Interfaces**

#### **Shapes example**

- Consider the task of writing classes to represent 2D shapes such as Circle, Rectangle, and Triangle.
- Certain operations are common to all shapes:
	- perimeter: distance around the outside of the shape
	- area: amount of 2D space occupied by the shape
	- k. Every shape has these, but each computes them differently.

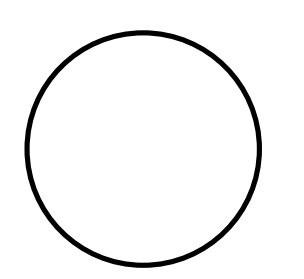

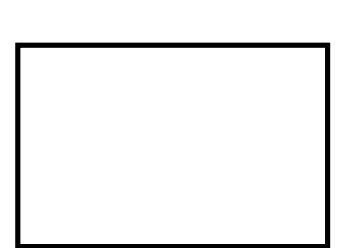

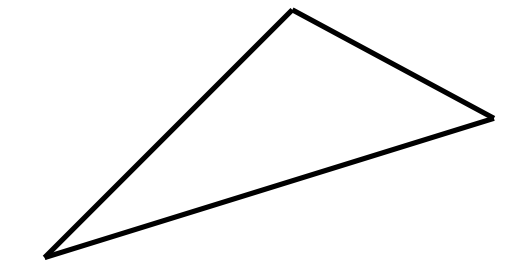

#### **Shape area and perimeter**

• Circle (as defined by radius r): area =  $\pi r^2$ perimeter  $= 2 \pi r$ 

• Rectangle (as defined by width w and height h): area =  $w h$  $perimeter$  = 2 $w + 2h$ 

• Triangle (as defined by side lengths  $a, b$ , and  $c$ ) area = √( s (<sup>s</sup> a) (sb) (sc))where  $s = \frac{1}{2} (a + b + c)$ perimeter  $= a + b + c$ 

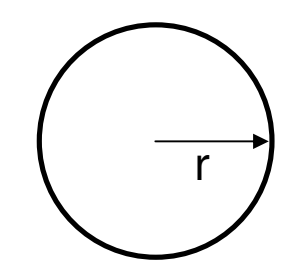

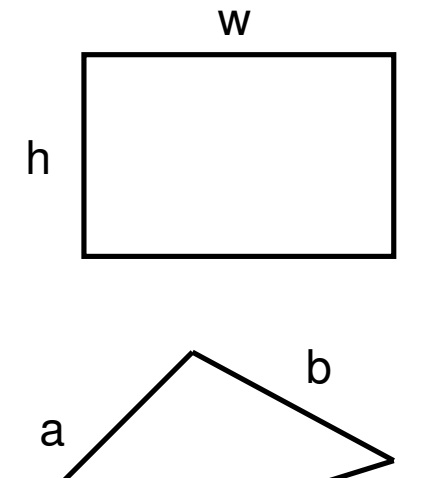

c

#### **Common behavior**

- Suppose we have 3 classes Circle, Rectangle, Triangle.
	- P.  $\textcolor{red}{\blacksquare}$  Each has the methods  $\textcolor{red}{\texttt{perimeter}}$  and  $\textcolor{red}{\texttt{area}}$ .

- We'd like our client code to be able to treat different kinds of shapes in the same way:
	- P. Write a method that prints any shape's area and perimeter.
	- k. Create an array to hold a mixture of the various shape objects.
	- $\overline{\phantom{a}}$ Write a method that could return a rectangle, a circle, a triangle, or any other kind of shape.
	- k. ■ Make a DrawingPanel display many shapes on screen.

#### **Interfaces**

•**interface:** A list of methods that a class can promise to implement.

- Inheritance gives you an is-a relationship and code sharing.
	- $\bullet$  A  $\mathtt{Lawyer}$  can be treated as an  $\mathtt{Employee}$  and inherits its code.
- $\blacksquare$  Interfaces give you an is-a relationship without code sharing.
	- <sup>A</sup>Rectangle object can be treated as a Shape but inherits no code.
- $\blacksquare$  Analogous to non-programming idea of roles or certifications:
	- "I'm certified as a CPA accountant. This assures you I know how to do taxes, audits, and consulting."
	- "I'm 'certified' as a Shape, because I implement the Shape interface. This assures you I know how to compute my area and perimeter."

#### **Interface syntax**

public interface name {public type name(type name, ..., type name); public type name(type name, ..., type name); ...public type name(type name, ..., type name); }

```
Example:public interface Vehicle {
public int getSpeed();
public void setDirection(int direction);
}
```
#### **Shape interface**

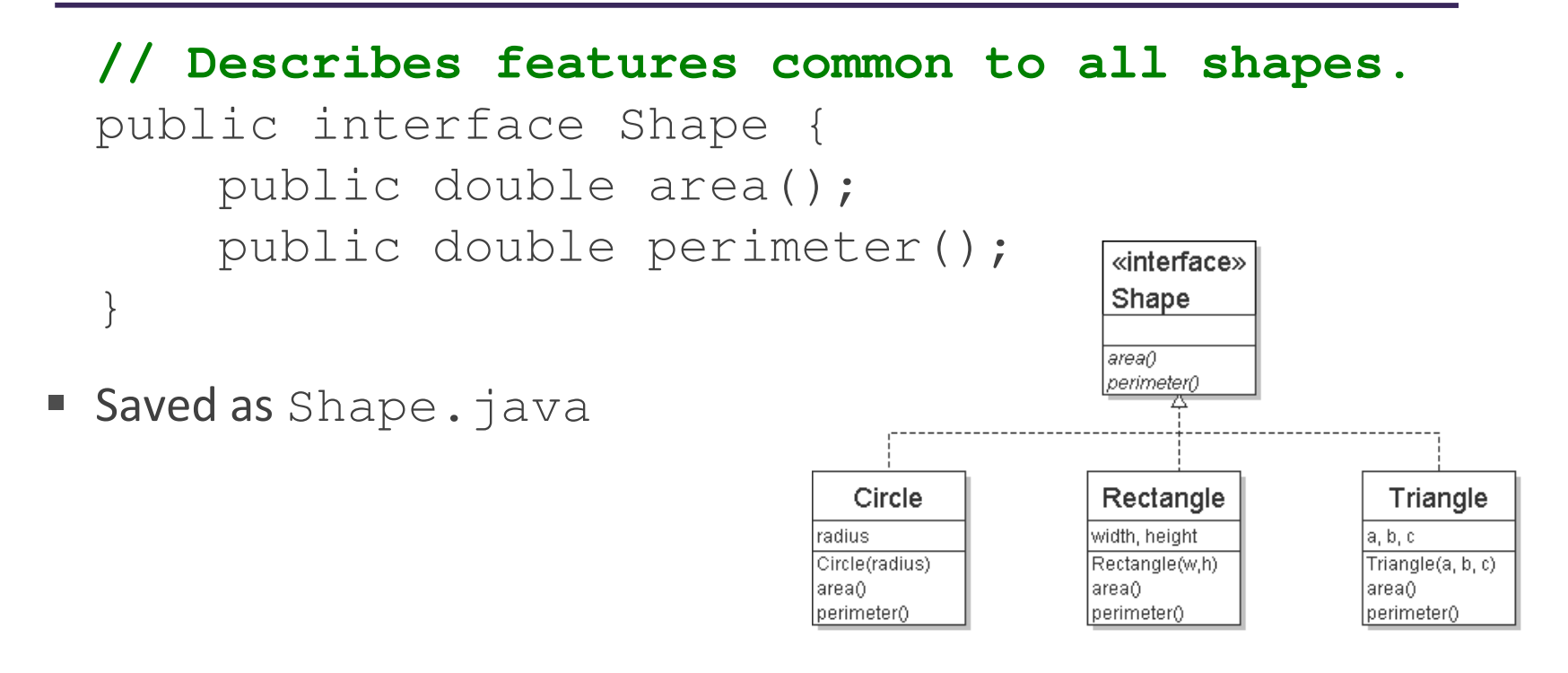

• abstract method: A header without an implementation.

■ The actual bodies are not specified, because we want to allow each class to implement the behavior in its own way.

#### **Implementing an interface**

public class name implements interface {...}

- A class can declare that it "implements" an interface.
	- The class promises to contain each method in that interface. (Otherwise it will fail to compile.)

#### $\blacksquare$ Example:

```
public class Bicycle implements Vehicle {
    ...}
```
#### **Interface requirements**

public class Banana **implements Shape** { **// haha, no methods! pwned**}

• If we write a class that claims to be a Shape but doesn't implement  $\arcsin$  and  $\text{perimeter}$  methods, it will not compile.

Banana.java:1: Banana is not abstract and does not override abstract method area() in Shapepublic class Banana implements Shape {

 $\triangle$ 

#### **Interfaces + polymorphism**

- Interfaces benefit the *client code* author the most.
	- they allow polymorphism (the same code can work with different types of objects)

```
public static void printInfo(Shape s) {
    System.out.println("The shape: " + s);
System.out.println("area : " + s.area());
    System.out.println("perim: " + s.perimeter());System.out.println();}. .

Circle circ = new Circle(12.0);
Triangle tri = new Triangle(5, 12, 13);printInfo(circ);printInfo(tri);
```
#### **Abstract Classes**

#### **List classes example**

- Suppose we have implemented the following two list classes:
	- P. ArrayListvalue <sup>42</sup> $-3 \mid 17$ index012
		- $\overline{\phantom{a}}$  LinkedListfront · <sup>42</sup>data next -3data next 17datanext
		- $\blacksquare$  We have a List interface to indicate that both implement a List ADT.
		- ٠ Problem:
			- Some of their methods are implemented the same way (redundancy).

#### **Common code**

- Notice that some of the methods are implemented the same way in both the array and linked list classes.
	- P. add (value)
	- P. contains
	- isEmpty
- Should we change our interface to a class? Why / why not?
	- How can we capture this common behavior?

#### **Abstract classes (9.6)**

#### • abstract class: A hybrid between an interface and a class.

- defines a superclass type that can contain method declarations (like an interface) and/or method bodies (like a class)
- $\blacksquare$  like interfaces, abstract classes that cannot be instantiated(cannot use  ${\sf new}$  to create any objects of their type)

#### • What goes in an abstract class?

- $\blacksquare$  implementation of common state and behavior that will be inherited by subclasses (parent class role)
- declare generic behaviors that subclasses implement (interface role)

#### **Abstract class syntax**

**// declaring an abstract class**public **abstract** class name {

. .

}

**// declaring an abstract method // (any subclass must implement it)**public **abstract** type name(parameters);

- A class can be abstract even if it has no abstract methods
- You can create variables (but not objects) of the abstract type

#### **Abstract and interfaces**

• Normal classes that claim to implement an interface must implement all methods of that interface:

public class Empty **implements List** {} **// error**

• Abstract classes can claim to implement an interface without writing its methods; subclasses must implement the methods.

public **abstract** class Empty implements List {} **// ok**public class Child **extends Empty**{} **// error**
## **An abstract list class**

```
// Superclass with common code for a list of integers.public abstract class AbstractList implements List {
   public void add(int value) {
        add(size(), value);}public boolean contains(int value) {
        return indexOf(value) >= 0;
    }public boolean isEmpty() {return size() == 0;}}public class ArrayList extends AbstractList { ...
```
public class LinkedList **extends AbstractList** { ...

## **Abstract class vs. interface**

- Why do both interfaces and abstract classes exist in Java?
	- An abstract class can do everything an interface can do and more.
	- $\blacksquare$ So why would someone ever use an interface?
- Answer: Java has single inheritance.
	- b. can extend only one superclass
	- can implement many interfaces
	- Having interfaces allows a class to be part of a hierarchy (polymorphism) without using up its inheritance relationship.

## **Inner Classes**

#### **Inner classes**

- inner class: A class defined inside of another class.
	- P. ■ can be created as static or non-static
	- we will focus on standard non-static ("nested") inner classes
- usefulness:
	- b. inner classes are hidden from other classes (encapsulated)
	- inner objects can access/modify the fields of the outer object

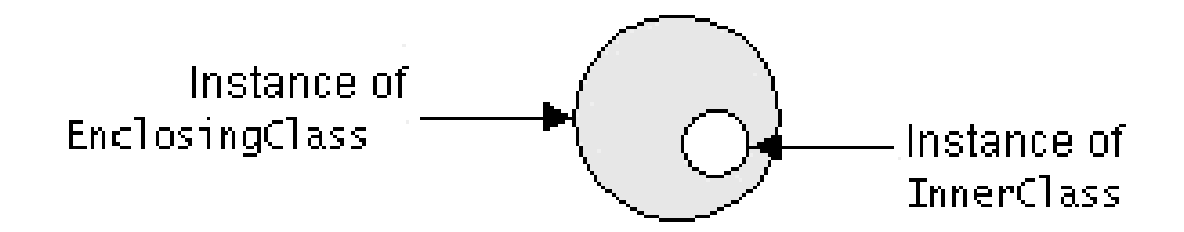

## **Inner class syntax**

```
// outer (enclosing) classpublic class name {. .
    // inner (nested) classprivate class name {. .
    }}
```
- Only this file can see the inner class or make objects of it.
- Each inner object is associated with the outer object that created it, so it can access/modify that outer object's methods/fields.
	- If necessary, can refer to outer object as **OuterClassName**.this

# **Example: Array list iterator**

public class ArrayList extends AbstractList {

. .

}

}

```
// not perfect; doesn't forbid multiple removes in a row
private class ArrayIterator implements Iterator<Integer> {
    private int index; // current position in listpublic ArrayIterator() {index = 0:
    }public boolean hasNext() {
return index < size();}public E next() {index++;return get(index – 1);
    }public void remove() {ArrayList.this.remove(index - 1);<br>index - 2
        index--;}
```